# **Vitalinux DGA - Soporte #3033**

## **Módulo 8: Software libre de 10 horas de formación**

2020-12-22 06:21 - Javier Quintana Peiró

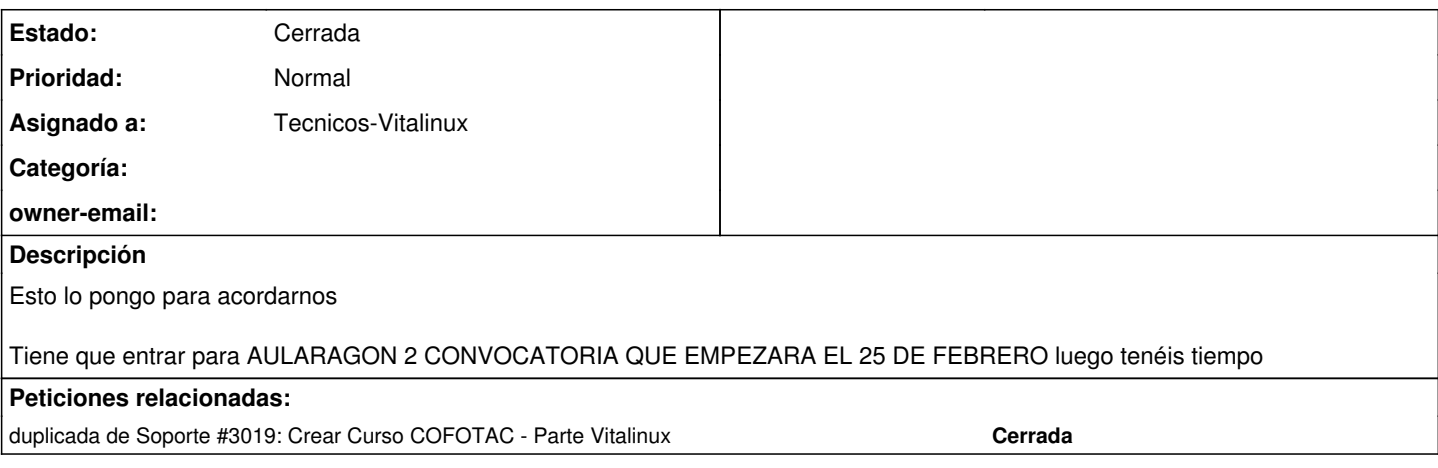

#### **Histórico**

### **#1 - 2020-12-22 10:32 - Nacho Sancho**

*- Añadido duplicada de Soporte #3019: Crear Curso COFOTAC - Parte Vitalinux*

#### **#2 - 2020-12-22 10:33 - Nacho Sancho**

Lo teníamos ya contemplado en la [#3019](https://soporte.vitalinux.educa.aragon.es/issues/3019) :-), pero bueno es recordarlo!

-- nacho

## **#3 - 2020-12-22 13:35 - Nacho Sancho**

*- Asignado a establecido a Tecnicos-Vitalinux*

### **#4 - 2021-02-25 08:35 - Nacho Sancho**

*- Estado cambiado Abierta - Nueva por Cerrada*

Finalizada la creación de curso en git: <https://catedu.github.io/curso-cofotac-vitalinux/>

Finalizado curso en moodle, con cuestionario incluído: <https://moodle.catedu.es/course/view.php?id=1055>

Se cierra la incidencia